## Черная магия

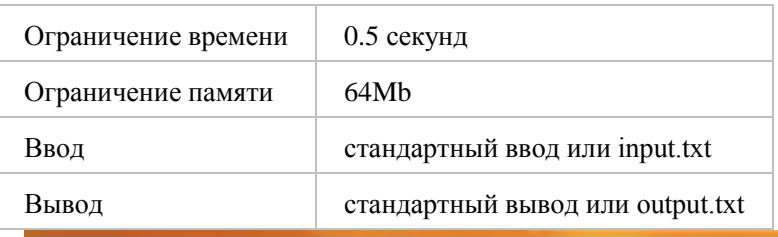

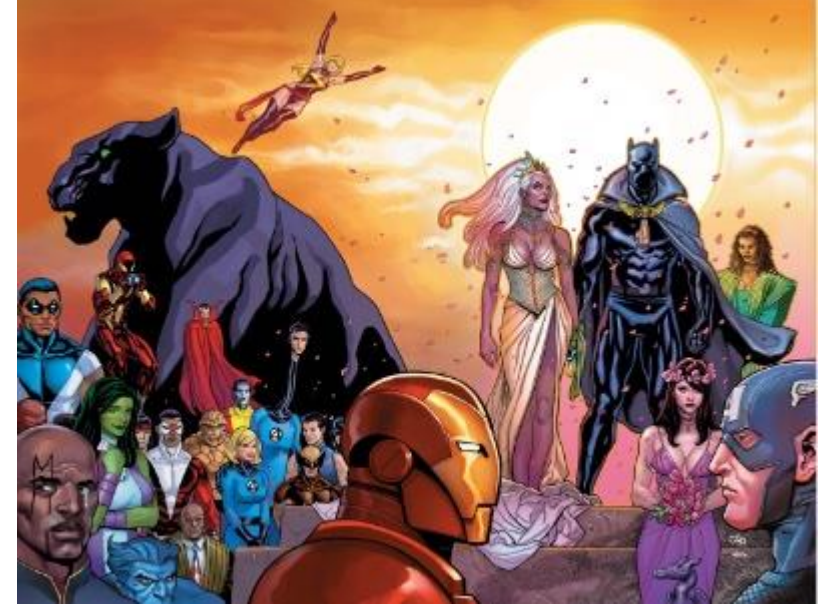

 Т'чака попросил Т'чаллу задумать число, а затем увеличить задуманное число в два раза, полученное число увеличить на *5*, затем вычесть *50*, полученную разность умножить на *12*, отнять от произведения *38* и, наконец, умножить результат на *3*.

 Т'чалла сообщил, что у него получилось число *N*. Какое число задумал Т'чалла, если в своих вычислениях не ошибался?

#### Формат ввода

Число *N*, *|N| <= 10<sup>18</sup>*

#### Формат вывода

Число *X*, исходное число.

### Пример

**Ввод Вывод**

# Путешествие Черной Пантеры

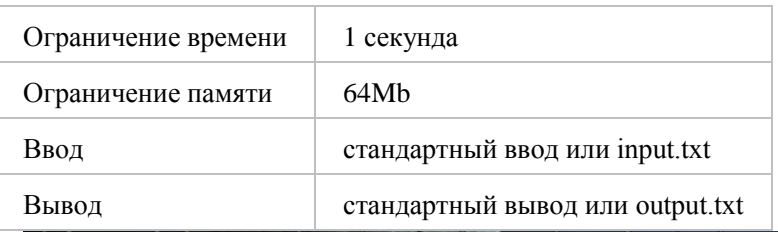

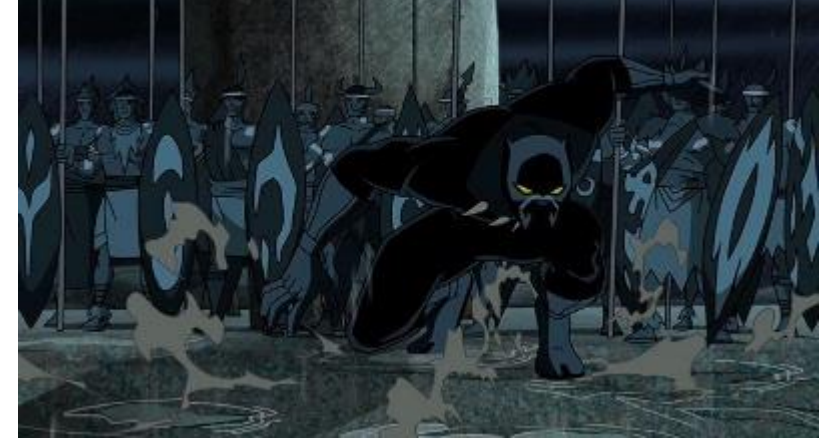

 Т'Чалла (Черная пантера) захотел слетать из Ваканды в Нью-Йорк и посмотреть на Статую Свободы. Он полетел на самолете. Во время полета он встретил дрона с табличкой, на которой было написано: "от Ваканды – *A* км, до Нью-Йорка – *B* км." Он запомнил эти числа и полетел дальше. Потом ему на встречу попался еще один дрон, также с табличкой. На табличке было написано: "от Ваканды – *C* км". Помогите узнать Т'Чалле, какое расстояние до Нью-Йорка?

#### Формат ввода

 В первой строке даются два числа *A*, *B*, а во второй строке - число *C* (*0 < A, B, C ≤ 10<sup>7</sup>* ) – расстояния между странами.

#### Формат вывода

Расстояние до страны, которое не известно.

### Пример

**Ввод Вывод**

4000 8500

5500

7000

## Перепись населения

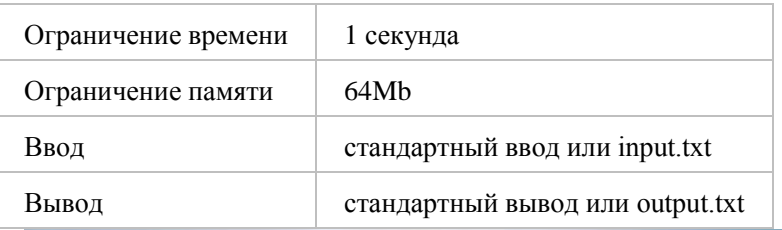

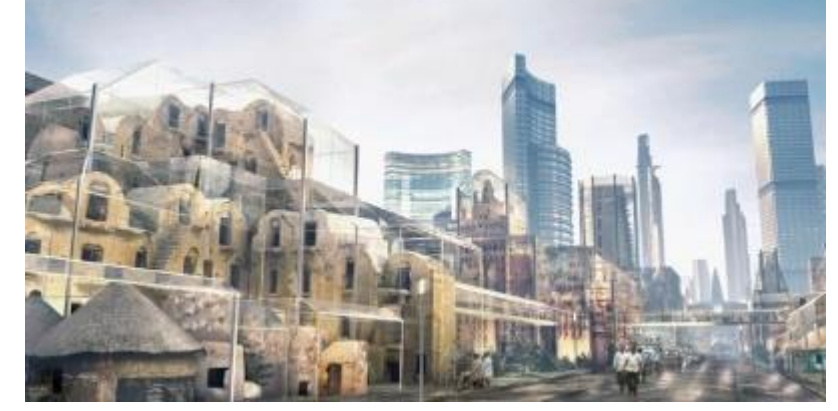

 Однажды Черная Пантера решил провести перепись населения Ваканды. Среди собираемой о жителях страны информации его особенно заинтересовали хобби его подданных. Оказалось, что каждый житель страны увлекается либо боевой подготовкой, либо торговлей. Более того, некоторые жители настолько трудолюбивы, что являются и воинами, и торговцами одновременно! Король решил узнать, кого же в его стране больше – воинов или торговцев, однако во время бунта часть данных – в том числе и количество граждан Ваканды – была утрачена! Единственным, что запомнил король Ваканды, был факт, что каждый *n*-ый воин страны – торговец, а каждый m-ый торговец – воин. Помогите Т'Чалле узнать, кого же было больше, и во сколько раз.

#### Формат ввода

На вход программе подаются два целых числа - *n* и *m* (*0 < n, m < 360000*), которые означают, что каждый *n*-ый воин страны принадлежит касте торговцев, а каждый *m*-ый торговец – касте воинов.

#### Формат вывода

На первой строке выведите одну цифру. Если воинов больше, чем торговцев – выведите *1*, иначе выведите *2*. На второй строке выведите одно число – во сколько раз людей в большей касте больше, чем в меньшей. Гарантируется, что ответ является натуральным числом.

### Пример

**Ввод Вывод**

8 4 1

# Чёрная Пантера и сельское хозяйство

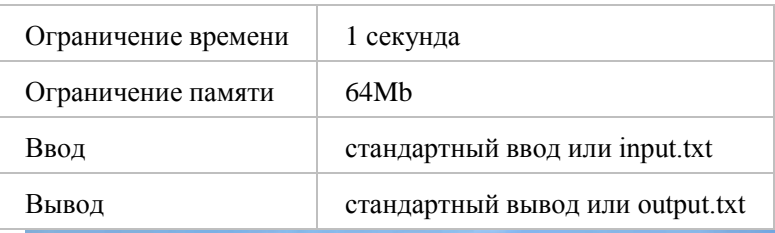

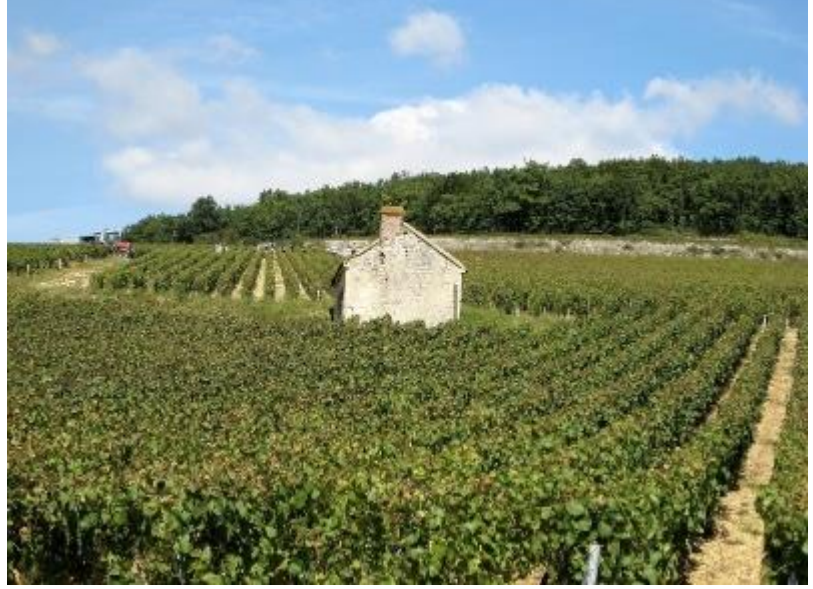

 Чёрная Пантера решил заняться сельским хозяйством. Он сделал *N* грядок и решил на первой посадить *M* фруктовых деревьев, а на каждой следующей - на *K* больше, чем на предыдущей. Но тут ему пришёл в голову вопрос: сколько всего деревьев ему придётся посадить для реализации своей идеи?

#### Формат ввода

Вводятся три числа:  $M$ ,  $K$ ,  $N$  ( $N < 8\,\cdot 10^{\rm s}$ ,  $M < 2\,\cdot 10^{\rm s}$ ,  $K < 2\,\cdot 10^{\rm s}$ ).

#### Формат вывода

Выведите одно число - ответ на задачу.

### Пример

**Ввод Вывод**

5 2 3 21

## Джабари

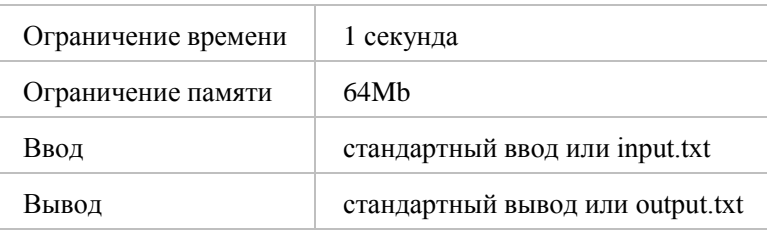

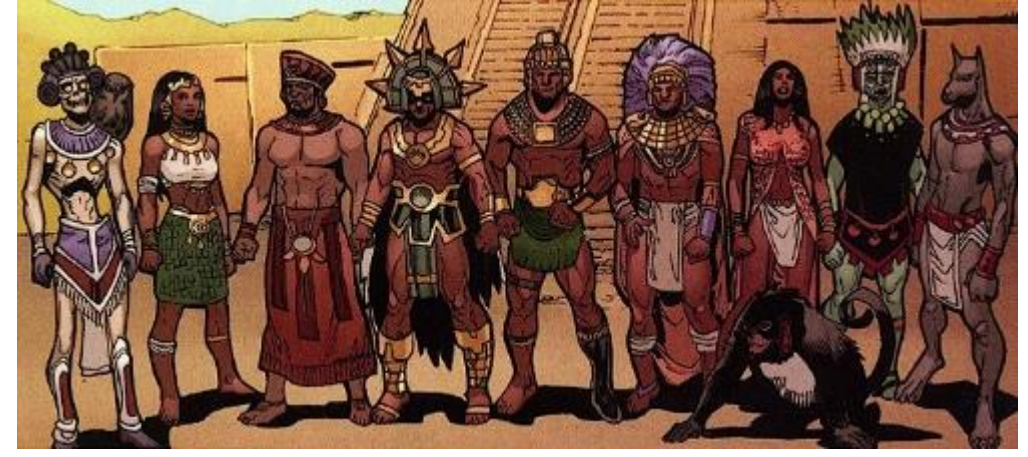

 Среди жителей племени Джабари испокон веков существовали мирные и злодеи (хотя бы по одному из каждого вида). Злодей без малейших угрызений совести способен убить любого из Джабарянцев, кроме себя. В одном из социальных экспериментов у каждого жителя племени спросили: «От скольких человек вам стоит ждать опасности?». Информация об ответе каждого из жителей был утеряна, однако по счастливой случайности сохранилась сумма всех ответов и передана нам. Для того, чтобы усложнить эту задачу, сумма вам будет дана в виде *p* <sup>⋅</sup> *q*, где *p* и *q* — простые числа. Мы просим вас посчитать количество жителей племени Джабари, если известно, что злодеев было больше одного.

#### Формат ввода

Вам даны два простых числа *p, q ≤ 10<sup>3</sup>* , такие, что сумма ответов равна *p* <sup>⋅</sup> *q*.

#### Формат вывода

Выведете одно число — ответ на задачу.

#### Пример

**Ввод Вывод**

2 3 4

# Вибраниум

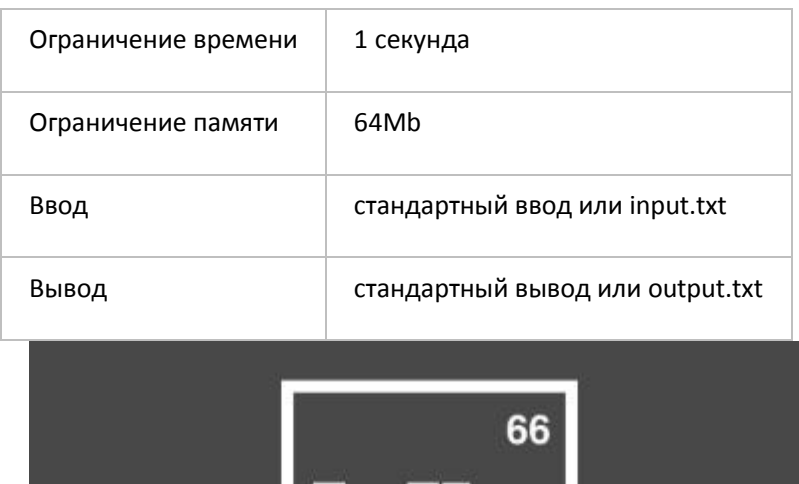

Vibranium Столетия назад пять африканских племен воевали за метеорит, содержащий вибраниум. Один из воинов проглотил «сердцевидную траву», которая была поражена металлом, и получил сверхчеловеческие способности. Он стал первой «Чёрной Пантерой» и объединил все племена (кроме

племени Джабари), чтобы сформировать народ Ваканды. Со временем вакандцы научились использовать вибраниум для разработки передовых технологий и изолировали себя от мира, выдавая себя за малоразвитую страну.

 Сегодня известно огромное количество разновидностей вибраниума. Вибраниум состоит из атомов. Каждые два атома могут быть либо соединены между собой, либо нет. Соединение между атомами может быть красного или синего цвета.

 Например, два атома, соединенные между собой могут дать две разновидности вибраниума (смотрите рисунок).

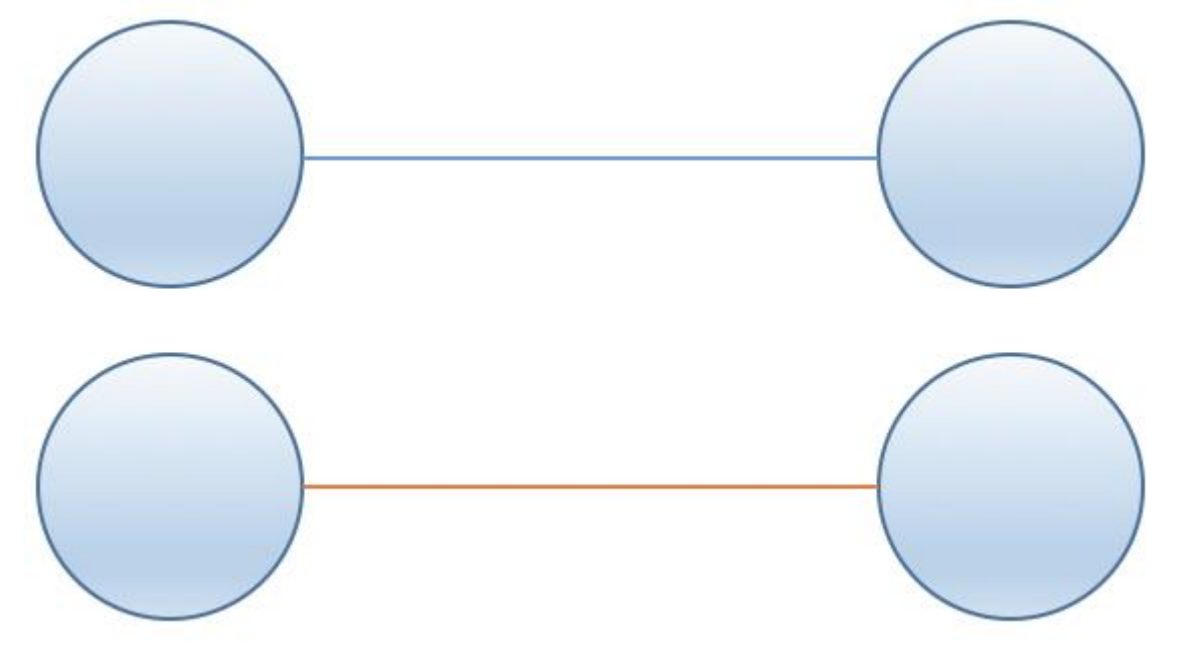

 Вам дано количество атомов *N*, количество соединений между некоторыми атомами *M*. Посчитайте количество разновидностей вибраниума с такими характеристиками.

### Формат ввода

 В первой строке заданы два целых числа *N*, *M* (*1 ≤ N ≤ 100, 1 ≤ M ≤ 63*). В следующих *M* строках содержатся два целых числа *x*, *y*. Атомы *x* и *y*, соединенные между собой.

#### Формат вывода

Выведите одно целое число — количество разновидностей вибраниума с такими характеристиками.

#### Пример 1

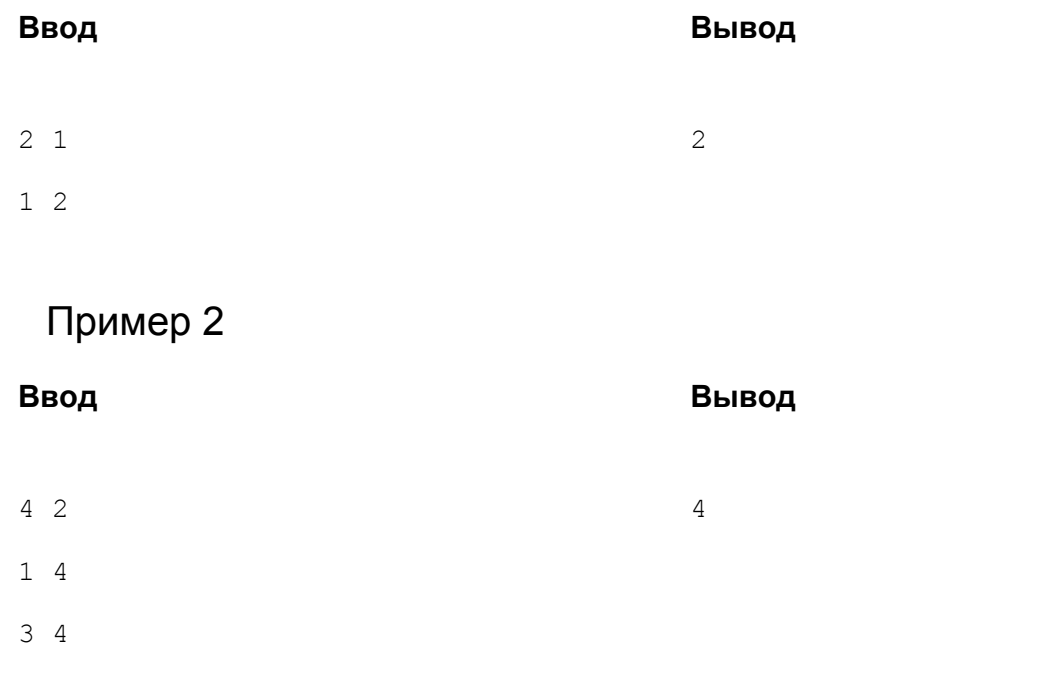

## Мстительная математика

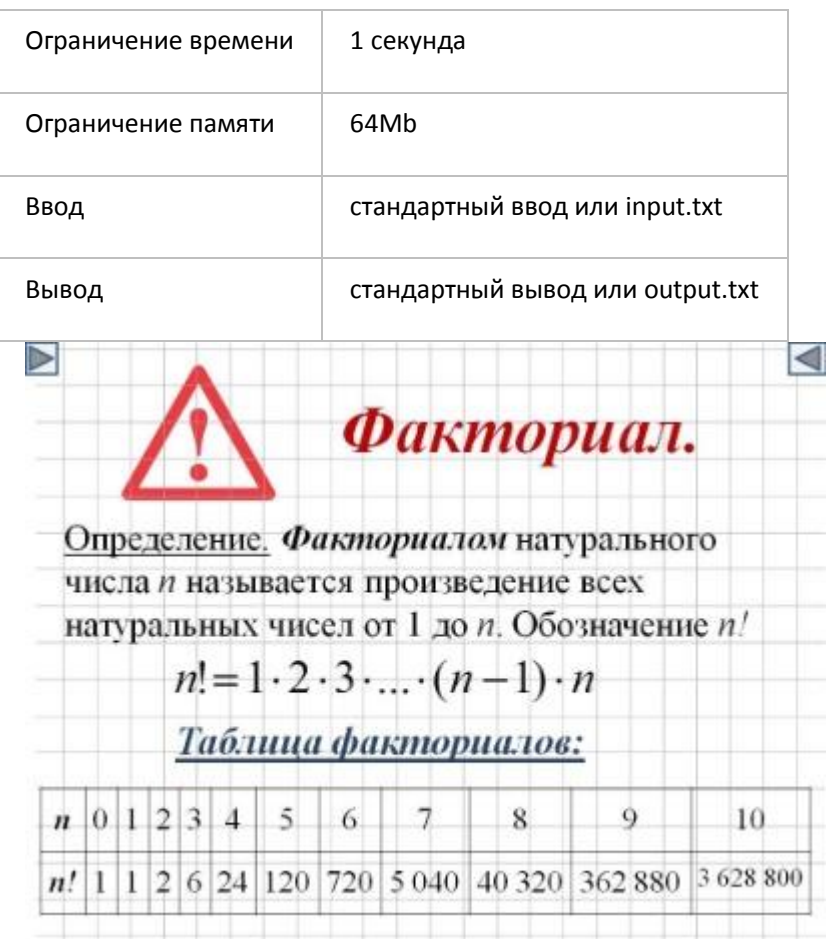

 Т'Чалла познакомился с факториалом. Факториалом числа называется произведение всех натуральных чисел от *1* до этого числа. Например, факториал *5* записываается как 5! = 1 <sup>⋅</sup> 2 <sup>⋅</sup> 3 <sup>⋅</sup> 4 <sup>⋅</sup> 5 = 120. Подсчитывая факториалы больших чисел, он увидел, что количество *0* в конце постоянно увеличивается. Т'Чалла хочет получить число, в конце которого стоит *N* нолей. Найдите наименьшее число, факториал которого заканчивается на *N* нолей.

#### Формат ввода

Целое положительное числа *N* (*1 ≤ N ≤ 1000*)

#### Формат вывода

 Минимальное целое число, факториал которого заканчивается на *N* нолей, или *-1*, если такого числа не существует.

### Пример 1

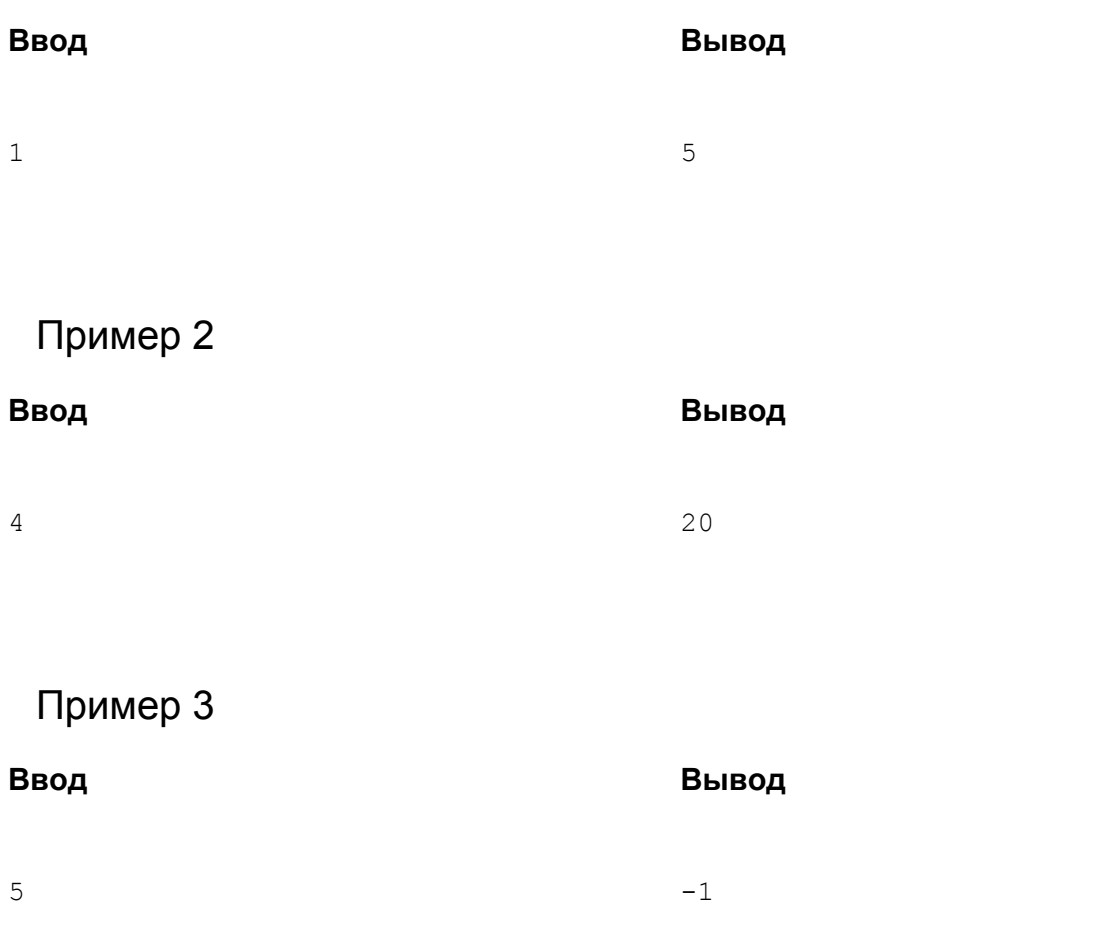

## Пантера и мост

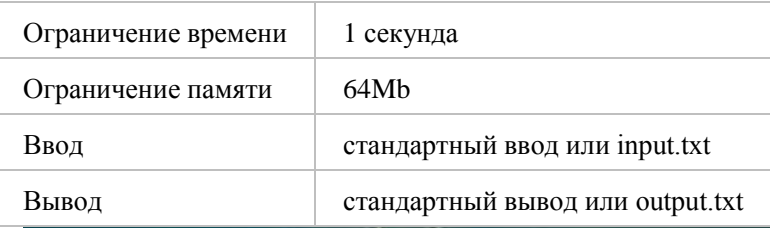

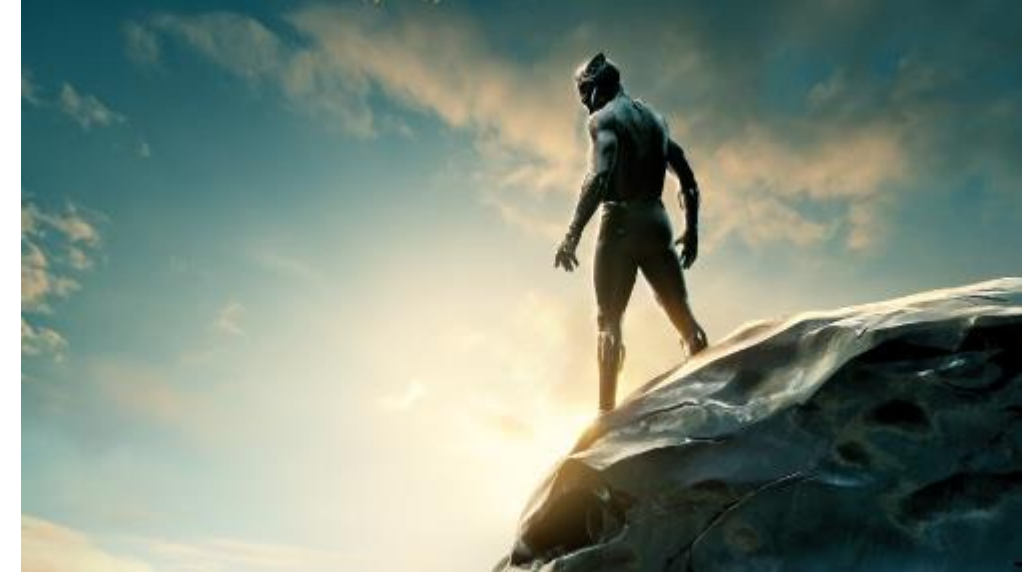

 Черная Пантера хочет проникнуть в дворец Киллмонгера, но злодей хорошо подготовился. Добраться во дворец можно только по одному мосту, состоящему из *n* пролетов, который заминирован. Черная Пантера знает, в каких пролетах установлены мины, поэтому он не будет на них прыгать. Так как Черная Пантера – сверхчеловек, он может прыгать максимум на *m* пролетов вперед за один прыжок. Помогите Пантере посчитать количество способов добраться до дворца Киллмонгера, то есть до последнего пролета моста.

#### Формат ввода

 В первой строке вводятся три числа *n*, *m*, *k* (*2 ≤ n ≤ 100000, 5 ≤ m ≤ 10, 2 ≤ k ≤ n*) – количество пролетов моста, максимальная длина прыжка Черной Пантеры и количество заминированных пролетов. Во второй строке вводится через пробел *k* чисел – номера пролетов, на которых установлены мины

#### Формат вывода

 Выведите одно число – количество способов добраться до последнего пролета моста. Так как число может быть большим, выведите остаток от деления этого числа на *10<sup>9</sup> + 7*. Обратите внимание, что Черная Пантера не всегда может добраться до последнего пролета моста. В таком случае необходимо вывести *0*.

## Пример

#### **Ввод Вывод**

12 5 5

18

4 5 8 9 11